# **SISTEM IDENTIFIKASI JAMUR BERACUN MENGGUNAKAN ALGORITMA C5.0**

### **SKRIPSI**

Diajukan Untuk Memenuhi Sebagai Persyaratan Dalam Menempuh Gelar Sarjana Komputer Program Studi Teknik Informatika

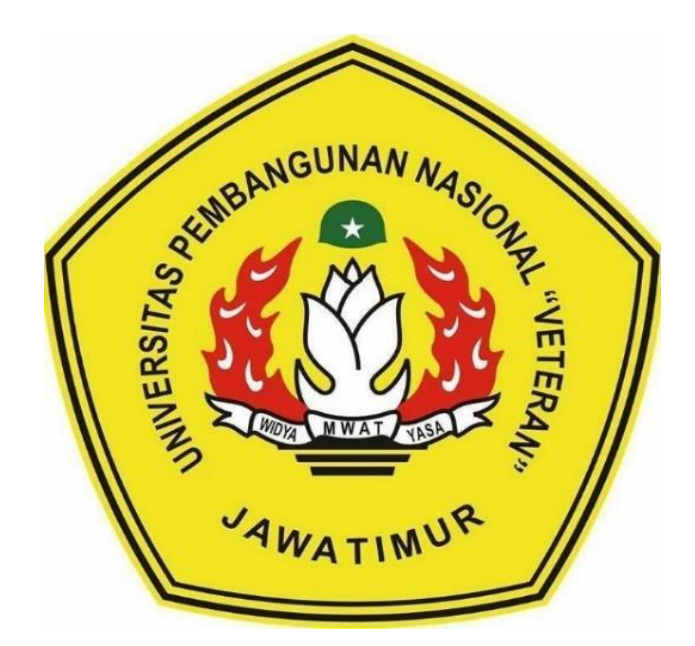

**Oleh : EVENDI NPM. 1634010035**

# **PROGRAM STUDI INFORMATIKA FAKULTAS ILMU KOMPUTER UNIVERSITAS PEMBANGUNAN NASIONAL"VETERAN" JAWA TIMUR**

**2022**

# **LEMBAR PENGESAHAN SKRIPSI**

# Judul: SISTEM IDENTIFIKASI JAMUR BERACUN MENGGUNAKAN

## **ALGORITMA C5.0**

Oleh : Evendi

 $\mathbf{1}$ .

 $2.$ 

NPM : 1634010035

Telah Diseminarkan Dalam Ujian Skripsi Pada: Rabu, 07 Desember 2022

Mengetahui **Dosen Pembimbing** 

**Wahyu Syaiful** Kom, M, Kom S NIPPPK. 19860825 2021211 003

**Dosen Pembimbing** 

1.

Dosen Penguji

Yisti Vita Via, S.ST. M.Kom. NIPPPK. 19860425 2021212 001

Dosen Penguji

Eva Yulia Puspaningrum S.Kom, M.Kom Eka Prakarsa Mandyarta S.T, M, Kom NIPPPK. 19890705 2021212 002 NIP 19889525 2018031 001

 $2.$ 

Menyetujui

**Dekan Fakultas Ilmu Komputer** 

Dr. Ir. Ni Ketut Sari, MT NIP. 19650731 199203 2 001

Koordinator Program Studi Informatika

**Budi Nugrobe, S** kom, M.Kom NIPPPK. 19800907 2021211 005

### SURAT PERNYATAAN ANTI PLAGIAT

Saya, mahasiswa Informatika UPN "Veteran" Jawa Timur, yang bertandatangan di bawah ini:

Nama : EVENDI

**NPM**  $: 1634010035$ 

Menyatakan bahwa Judul Skripsi/ Tugas Akhir yang saya ajukan dan akan dikerjakan, yang berjudul:

## "SISTEM IDENTIFIKASI JAMUR BERACUN MENGGUNAKAN **ALGORITMA C5.0"**

Bukan merupakan plagiat dari Skripsi/ Tugas Akhir/ Penelitian orang lain dan juga bukan merupakan produk dan atau software yang saya beli dari pihak lain. Saya juga menyatakan bahwa Skripsi/ Tugas Akhir ini adalah pekerjaan Saya sendiri, kecuali yang dinyatakan dalam Daftar Pustaka dan tidak pernah diajukan untuk syarat memperoleh gelar di UPN "Veteran" Jawa Timur maupun di institusi pendidikan lain.

Jika ternyata di kemudian hari pernyataan ini terbukti tidak benar, maka Saya siap menerima segala konsekuensinya.

Surabaya, 07 Desember 2022

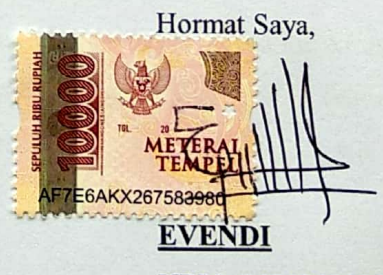

NPM. 1634010035

#### **SISTEM IDENTIFIKASI JAMUR BERACUN MENGGUNAKAN**   $\overline{A}$   $\overline{B}$   $\overline{C}$   $\overline{D}$   $\overline{D}$   $\overline{$

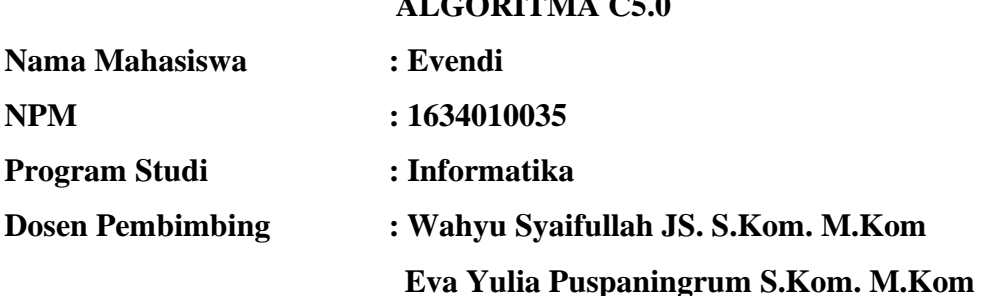

#### **ABSTRAKSI**

<span id="page-3-0"></span>Jamur adalah salah satu kelompok fungi, yang dapat dilihat secara kasat mata dan pada umunya berbentuk seperti payung. Jamur terdiri atas beberapa bagian, yaitu kepala (tudung), bilah, cincin, badan (batang/tangkai), cawan, dan akar semu. Beberapa jamur ada yang dapat dikonsumsi, bahkan sebagai obat, namun juga ada yang mengandung racun.

Jamur liar di alam bebas dilarang keras untuk dimakan jika tidak mampu membedakan ciri-ciri jamur beracun dengan jamur liar yang bisa dikonsumsi. Berbagai jenis jamur juga memiliki rasa yang tidak enak, walaupun tidak beracun dan bisa dimakan. Jamur yang mengandung racun biasanya memiliki warna yang terang/mencolok dan mempunyai bau yang menyengat, dan biasanya jamur tersebut tumbuh pada tempat-tempat yang kotor.

Identifikasi jamur beracun dapat dilakun dengan membangun suatu sistem yang menggunakan algoritma C5.0 di dalamnya. Algoritma C5.0 merupakan penyempurnaan dari algoritma ID3 dan C4.5. Algoritma C5.0 ini dimulai dengan semua data yang dijadikan akar dari pohon keputusan sedangkan atribut yang dipilih akan menjadi pembagi bagi sampel tersebut.

Pohon keputusan yang terbangun dari sistem ini memiliki nilai akurasi sebesar 95.9810874 % dengan total prediksi benar sebanyak 712 data dan 34 data salah diprediksi dari total 746 data test yang digunakan.

#### **Kata Kunci:** Identifikasi, Jamur, *Decission Tree*, Algoritma C5.0

## **KATA PENGANTAR**

<span id="page-4-0"></span>Puji dan syukur penulis haturkan kepada Tuhan Yang Maha Esa karena dengan karunia-Nya, penulis dapat menyelesaikan skripsi ini yang berjudul "Sistem Identifikasi Jamur Beracun Menggunakan Algoritma C5.0". Tujuan skripsi ini dibuat sebagai salah satu persyaratan untuk mendapatkan gelar Sarjana Komputer di Program Studi Informatika, Fakultas Ilmu Komputer, Universitas Pembangunan Nasional "Veteran" Jawa Timur.

Penulis berharap dengan penyusunan skripsi ini dapat memberikan manfaat bagi teman-teman maupun pembaca pada umumnya. Penulis menyadari dalam penulisan skripsi ini masih jauh dari sempurna, dan banyak kekurangan baik dalam pembahasan materi maupun dalam penyusunan laporan.Sehingga penulis sangat mengharapkan kritik dan saran yang bersifat membangun yang nantinya dapat dijadikan pelajaran oleh penulis maupun pembaca dikemudian hari.

Surabaya, 23 September 2022

Evendi

# **DAFTAR ISI**

<span id="page-5-0"></span>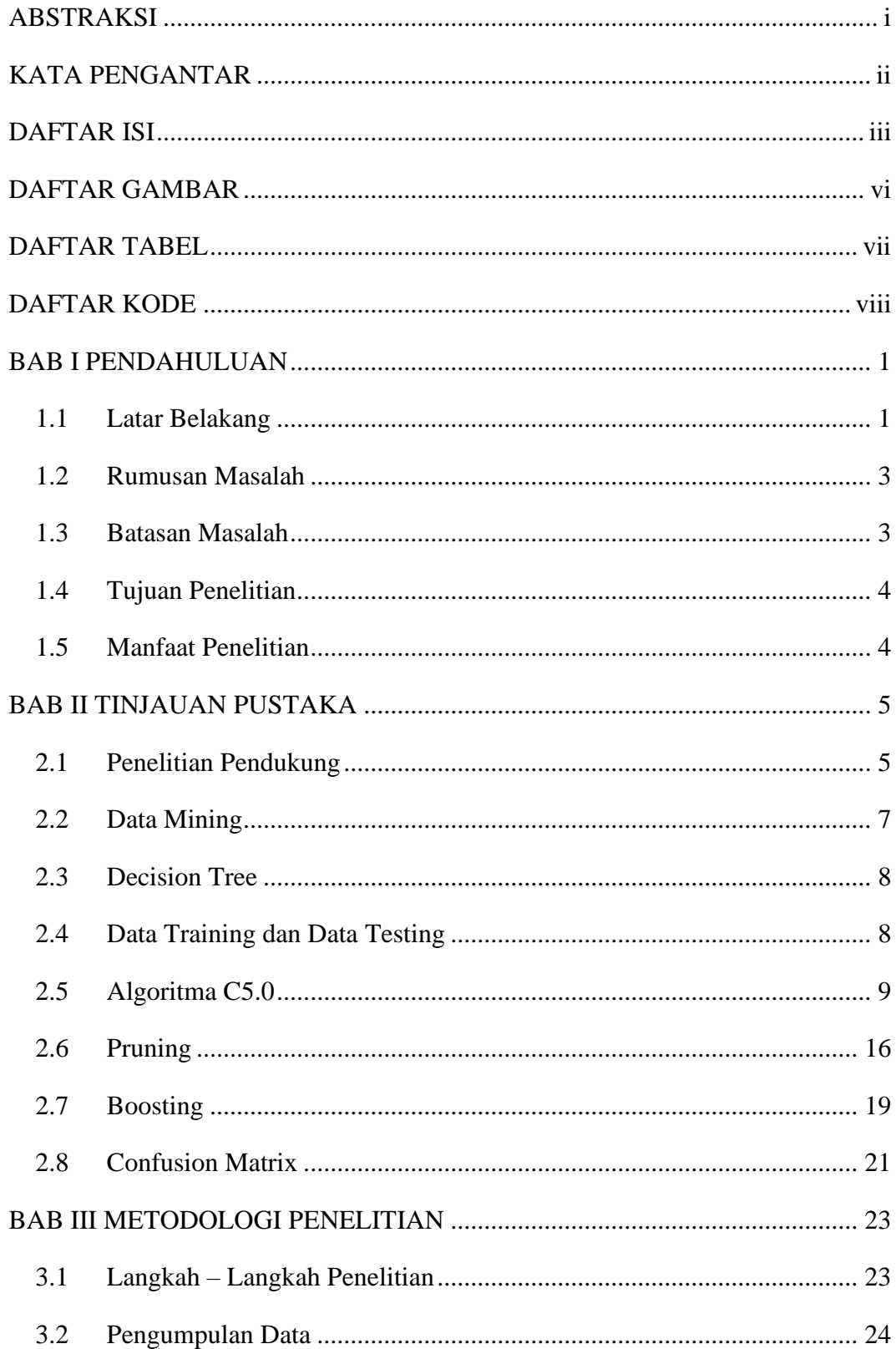

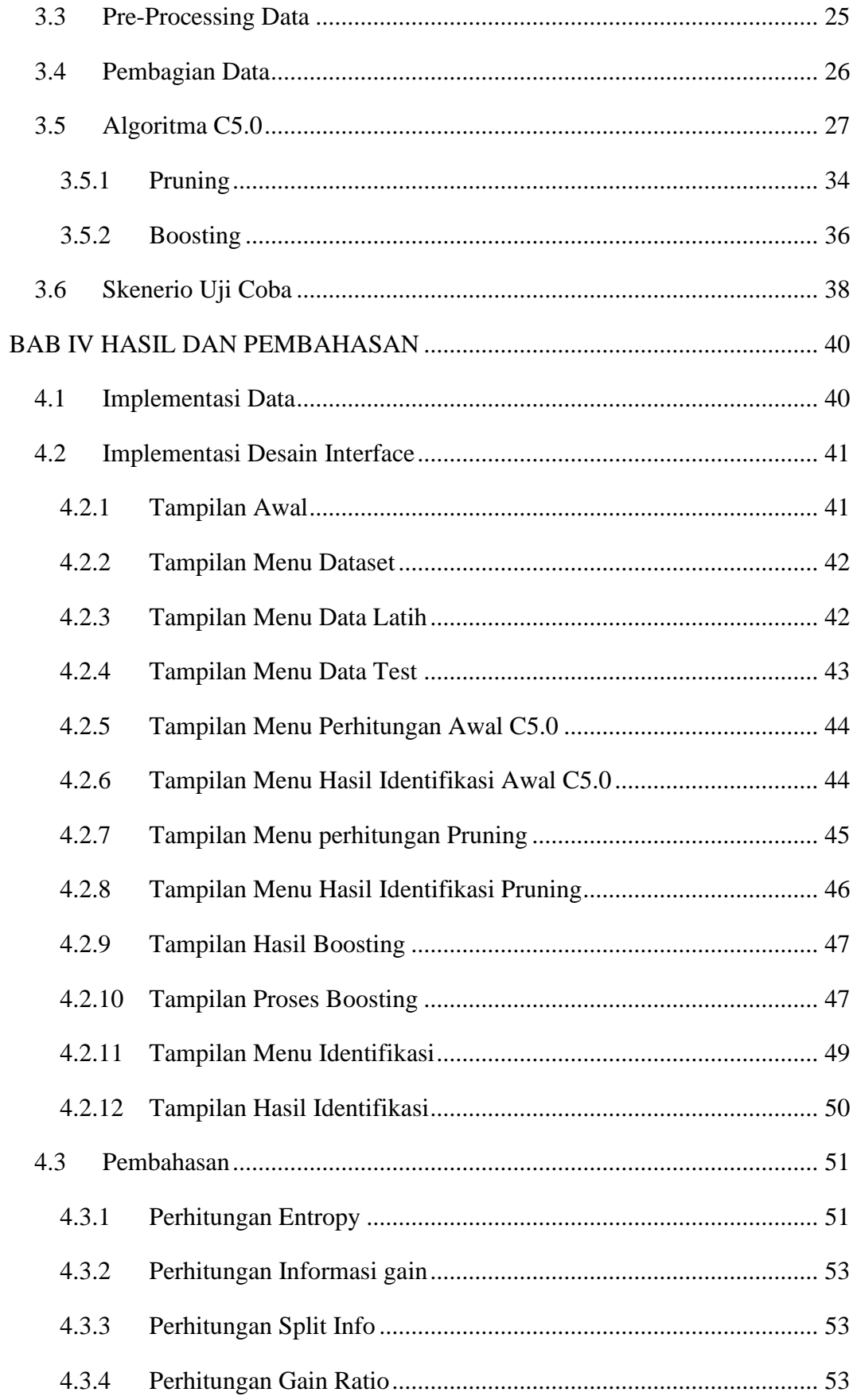

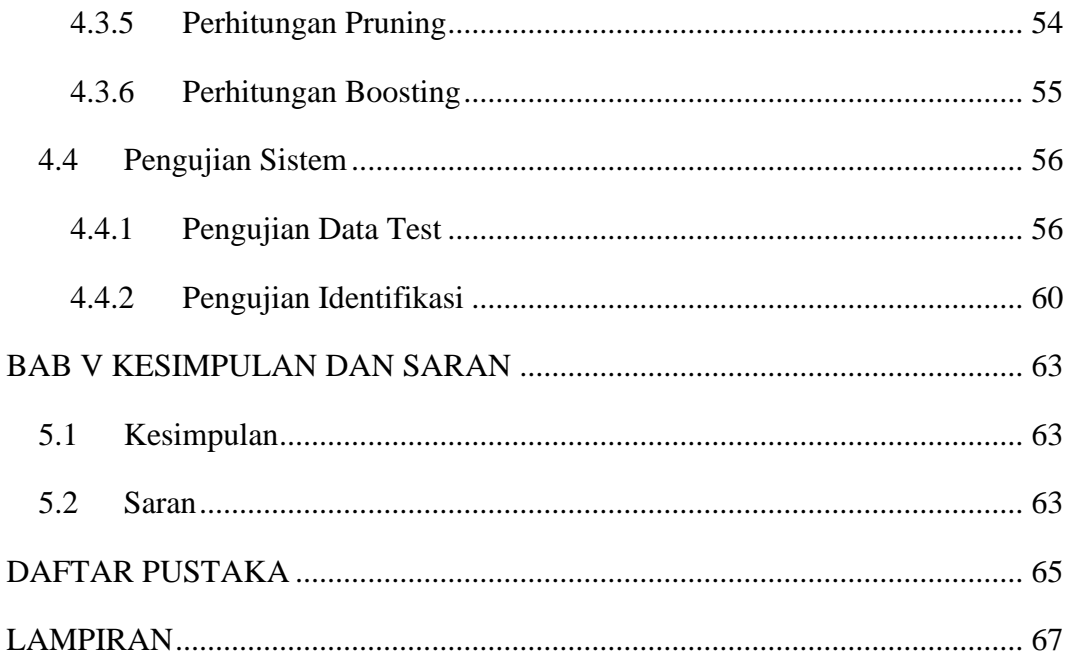

# **DAFTAR GAMBAR**

<span id="page-8-0"></span>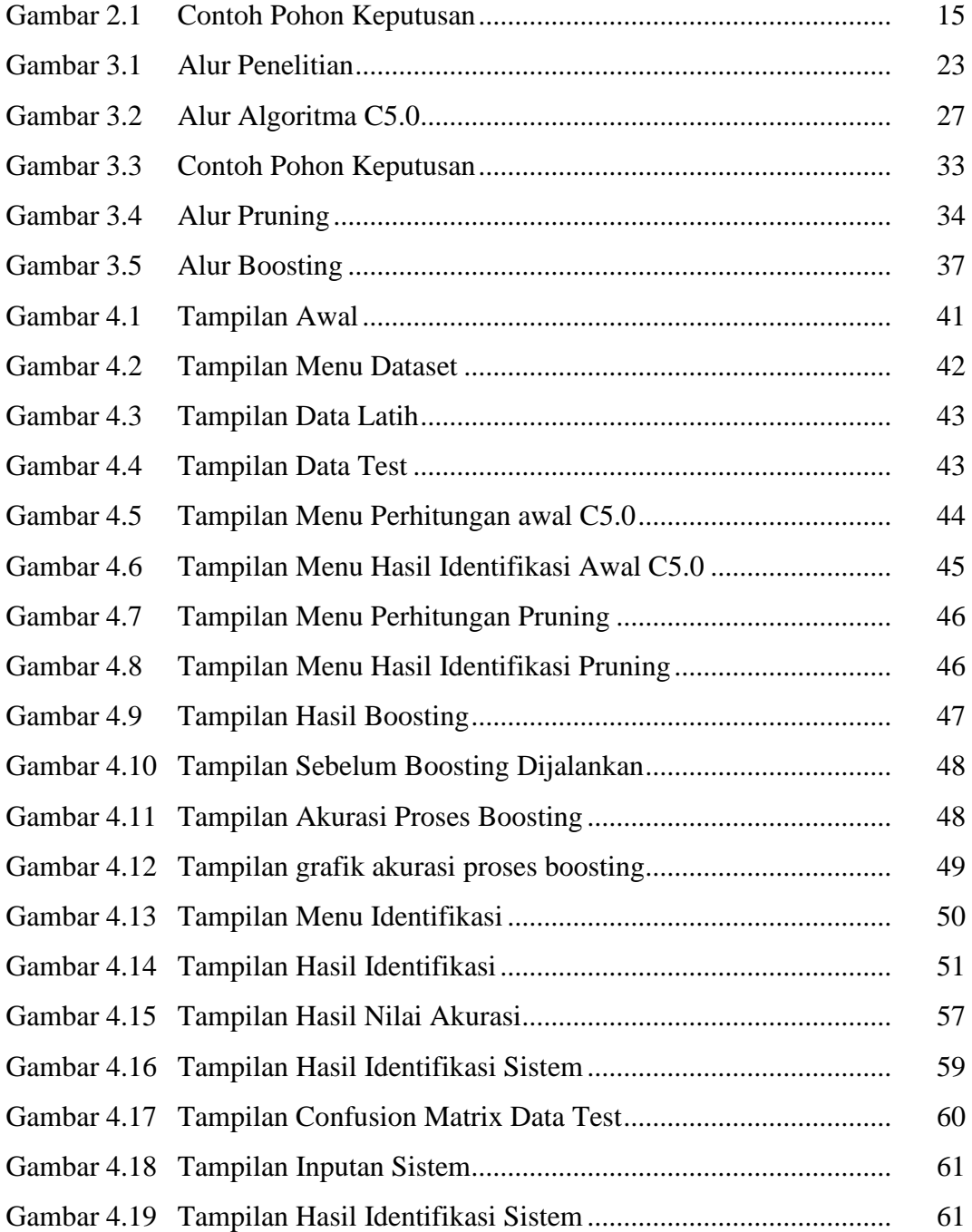

## **DAFTAR TABEL**

<span id="page-9-0"></span>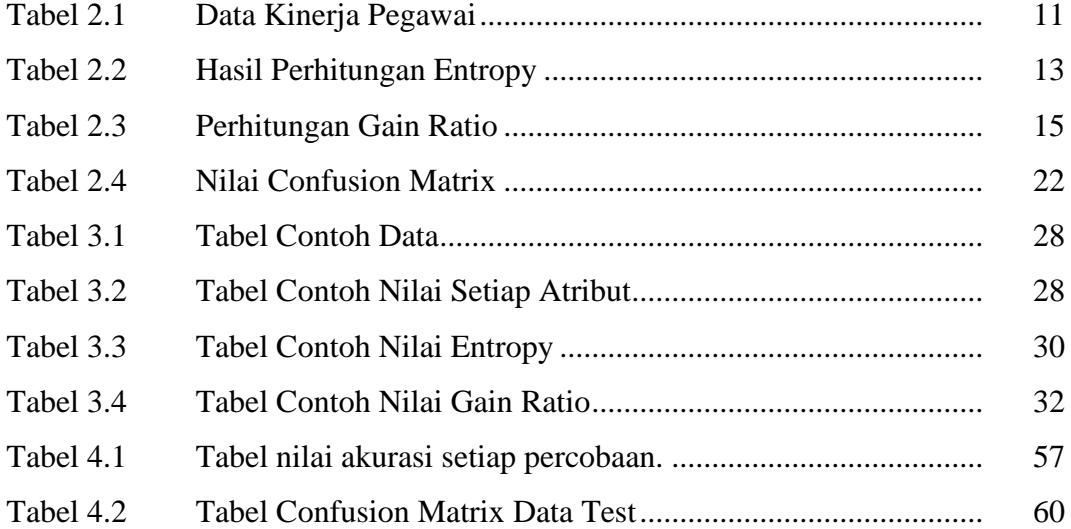

## **DAFTAR KODE**

<span id="page-10-0"></span>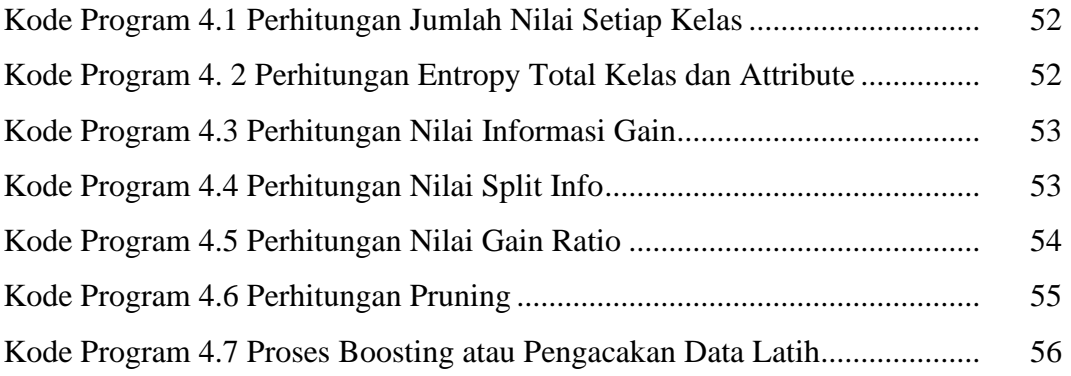